# **como cargar en cbet**

- 1. como cargar en cbet
- 2. como cargar en cbet :quantum roulette live betano
- 3. como cargar en cbet :bet7k como jogar

## **como cargar en cbet**

#### Resumo:

**como cargar en cbet : Explore as apostas emocionantes em www.rocasdovouga.com.br. Registre-se agora para reivindicar seu bônus!** 

contente:

No mundo de hoje em como cargar en cbet dia, sempre estamos procurando por entretenimento e formas de ganhar dinheiro extra. E se pudéssemos combinar os dois em como cargar en cbet um só lugar? Isso é exatamente o que o Cbet oferece. Com uma variedade de jogos e oportunidades de apostas em como cargar en cbet eventos esportivos, você pode se divertir e aumentar suas chances de ganhar.

O Que É o Cbet APK?

O Cbet é uma plataforma de jogos online que oferece uma variedade de jogos de azar, como máquinas caça-níqueis, roleta, blackjack e apostas esportivas. Além disso, o Cbet também é conhecido por como cargar en cbet oferta única de bônus e promoções para jogadores. Baixando o Cbet APK

Para começar a aproveitar todo o que o Cbet tem a oferecer, você precisará baixar o aplicativo no seu dispositivo Android. Isso é fácil e simples de ser feito seguindo as instruções a seguir:

## **como cargar en cbet**

O método de treinamento Competence Based Education Training (CBET) é fundamentado no Treinamento de Educação Baseado em como cargar en cbet Competências em como cargar en cbet Treinamento Vocacional Técnico. CBET é um método de treino focado em como cargar en cbet preparar os aprendizes de acordo com os requisitos das empresas e indústrias, ser crucial para satisfazer as competências específicas requeridas nas indústrias e negócios atuais. Além disso, CBET se concentra na ensinar as competência, do mundo real que são necessários para os alunos para ter sucesso no local de trabalho.

## **Passo a passo para a implementação do método CBET**

#### **Preparação:**

A primeira etapa do método CBET é a preparação, onde se deve definir quais competências se deseja que o funcionário adquira, identificar o público-alvo, estabelecer os objetivos de aprendizagem e escolher o método adequado (online, presencial, combinado).

#### **Apresentação:**

A etapa seguinte é a apresentação, onde se deve entregar o conteúdo de maneira envolvente fornecendo variedade para satisfazer diferentes estilos de aprendizado, tendo ênfase certa em como cargar en cbet pontos-chave e envolvendo os alunos, e mantendo-os interessados.

## **Aplicação:**

Após a entrega do conteúdo, a terceira etapa do método CBET é permitir que os funcionários pratiquem essas novas competências, e fornecer feedback imediato, o que permite que os alunos melhorem e aprendam com possíveis erros.

## **Avaliação:**

Por fim, a última etapa é a avaliação, onde é necessário verificar se os objetivos definidos foram alcançados através de avaliações.

## **Como começar com o método CBET?**

Comece pequeno! Identifique uma competência específica que deseja abordar e siga o processo de quatro etapas. Não se esqueça de manter um olhar cauteloso para as necessidades do seu público-alvo e dos objetivos de aprendizado para garantir que os períodos de treinamento sejam eficazes e envolvam os alunos.

Em resumo, o CBET tem a promessa de se preparar eficazmente os funcionários colocando-os em como cargar en cbet situações do mundo real. Implementar CBET pode ser desafiador, mas com planejamento cuidadoso e execução, será possível colocar seus funcionários em como cargar en cbet uma trilha sólida para o sucesso no local de trabalho.

## **como cargar en cbet :quantum roulette live betano**

A Associação para o Avanço da Instrumentação Médica (AAMI) é uma organização sem fins lucrativos fundada em como cargar en cbet 1967 que reúne mais de 10.000 profissionais em como cargar en cbet uma importante missão: o desenvolvimento, gestão e uso de tecnologia de saúde efetiva e segura.

Um dos programas de certificação da AAMI é o do Técnico em como cargar en cbet Equipamento Biomédico Certificado (CBET), que é um reconhecimento ao conhecimento e habilidade do profissional em como cargar en cbet instalar, manter, modificar e calibrar equipamentos e sistemas biomédicos.

Qualificação para a certificação CBET

Para se qualificar para a certificação CBET, existem diferentes caminhos. Experiência

## **como cargar en cbet**

#### **Introdução ao Jogo CBET**

O termo "Jogo" pode parecer inadequado ao discutir a Conferência Brasileira de Engenharia de Software e TI (CBET). No entanto, neste contexto, é usado de forma figurativa. A CBET é uma conferência anual séria que aborda engenharia de software e TI no Brasil desde 2012. Ela atrai especialistas de todo o mundo e já foi realizada em como cargar en cbet diferentes cidades brasileiras como São Paulo, Rio de Janeiro, Brasília, sendo a próxima em como cargar en cbet Porto Alegre.

#### **Histórico e Local da CBET**

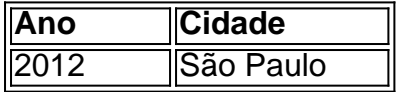

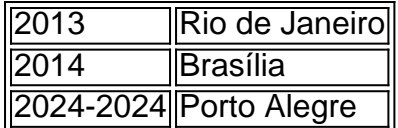

### **Eventos e Impacto da CBET**

A CBET consiste em como cargar en cbet diversos eventos como apresentações de papéis, oficinas, tutoriais e palestras principais. Além disso, há oportunidades para conexão e colaboração entre participantes e exposição de novas tecnologias e ferramentas. A conferência incentiva a inovação, o progresso e o intercâmbio de conhecimento na comunidade de engenharia de software e TI no Brasil, promovendo um impacto econômico positivo em como cargar en cbet todo o país.

### **O Que Fazer em como cargar en cbet Relação à CBET**

Se você está interessado em como cargar en cbet engenharia de software e TI, participar ou assistir ao CBET pode oferecer ótimas oportunidades de aprendizado. Você pode decidir participar como palestrante, enviando um artigo ou propondo um workshop ou tutorial. Independentemente da como cargar en cbet escolha, espera-se que obtenha benefícios significativos ao se conectar com especialistas da indústria e conhecer novas tecnologias e ferramentas.

#### **Perguntas Frequentes sobre a CBET**

- **Quando será o próximo CBET?** O próximo CBET será realizado em como cargar en cbet Porto Alegre.
- **Como posso participar do CBET?** Você pode se candidatar como participante ou palestrante enviando um artigo ou propondo um workshop ou tutorial.
- **Quais são os benefícios de participar do CBET?** Participar do CBET oferece a ●oportunidade de aprender com especialistas da indústria, conhecer novas tecnologias e ferramentas, e se conectar com outros profissionais na TI.

## **como cargar en cbet :bet7k como jogar**

O Panamá, a nação centro-americana na encruzilhada do comércio internacional e da migração vai eleger um novo presidente no domingo depois de uma temporada eleitoral atolada como cargar en cbet incertezas legais.

"É uma eleição muito importante, a mais significativa desde depois da invasão dos EUA" como cargar en cbet 1989, disse Daniel Zovatto.

"A situação é muito complexa e o próximo presidente, seja quem for eleito vai ter uma agenda sobrecarregada de problemas como cargar en cbet um país que está polarizado demais para passar por muita tensão política", acrescentou.

O acesso à água também será fator de alta na mente dos eleitores, dizem analistas: secas exacerbadas pelo El Nio tornaram o Acesso a Água Potável escasso como cargar en cbet algumas regiões e reduziu as capacidades do Canal Panamá.

Uma vez líder do PIB na região, a economia no Panamá desacelerou drasticamente nos últimos anos com o FMI prevendo crescimentos como cargar en cbet apenas 2,5% este ano. Em março deste mesmo mês (ano passado), as agências Fitch rebaixaram como cargar en cbet classificação para status lixo citando "desafios fiscais e governamentais" que se seguiram à

decisão controversa sobre fechar uma das maiores minas brasileiras durante esse período da história dos EUA

Entre os favoritos, José Raúl Mulino ex-ministro da Segurança Pública de direita que se

comprometeu a devolver o país ao seu auge econômico e enfrentar alto desemprego com um plano para incentivar contratações privadas.

Mais controversa, Mulino também prometeu fechar a lacuna Darién Gap (Darien gaps), o trecho traiçoeiro da selva que começa no Panamá e se tornou uma estrada principal para os migrantes chegar aos EUA – um fenômeno como cargar en cbet meio ao caos político nos Estados Unidos enquanto americanos preparam-se com seu próprio voto presidencial neste Outono.

Mais de meio milhão e meia milhões migrantes, a maioria da Venezuela atravessaram o fosso Darién como cargar en cbet 2024 segundo as autoridades panamenhas duas vezes mais que os registrados no 2024. Os EUA trabalham há meses com funcionários do Panamá ou Colômbia para tentar fechar essa rota na selva onde terminam suas atividades

Mulino não disse como ele iria realizar um fechamento da selva para os migrantes, e alguns analistas "perguntam se isso impediria a migração ou simplesmente levaria novas rotas", afirmou o relatório.

Para os eleitores panamenhos, a corrupção é o ponto mais importante na hora de ir às urnas segundo pesquisas recentes do Gallup e seguidas pelo desemprego; cuidados médicos insatisfatórios.

Destaca-se o caso do ex presidente Ricardo Martinelli, que foi desqualificado de concorrer pelos tribunais por causa da condenação à corrupção no passado.

Martinelli foi condenado a mais de 10 anos na prisão no ano passado depois que ele havia sido acusado por lavagem do dinheiro como cargar en cbet um escândalo chamado "New Business". O caso relacionado a um grupo editorial que, de acordo com o ministério público do país foi comprado por fundos provenientes dos contratos estaduais tratados irregularmente. Martinelli está se refugiando das autoridades locais na embaixada da Nicarágua como cargar en cbet Panama City e as Autoridades nicaraguenses lhe concederam asilo

Uma vez o favorito para ganhar a corrida presidencial deste ano, Martinelli foi desqualificado de concorrer pelo tribunal eleitoral do Panamá como cargar en cbet março por causa da condenação e sentença. Mulino que tinha sido companheiro candidato Martíneli então assumiu os ingressos no partido Achieving Goals (Alcançar Objetivos).

Mas a candidatura de Mulino foi desafiada também e sob revisão judicial até poucos dias antes da eleição, injetando incerteza na corrida. Na sexta-feira o Supremo Tribunal do país decidiu que como cargar en cbet candidata era constitucional para continuar com ela

Existem outros sete candidatos presidenciais, incluindo o atual vice-presidente José Gabriel Carrizo e Rómulo Roux. Não há um segundo turno presidencial no Panamá nem limite mínimo para vencer; portanto uma eventual vitória poderia ter sucesso com muito menos apoio do eleitorado que a maioria dos eleitores!

Martinelli apoiou Mulino, até mesmo lançando {sp}s de campanha dentro da embaixada nicaraguense.

Mulino, por como cargar en cbet vez é amplamente visto como tendo herdado o apoio popular de Martinelli e espelhando seus planos para reviver as políticas do presidente que "é lembrado como cargar en cbet grande parte pelo crescimento econômico da redução na pobreza.

Author: www.rocasdovouga.com.br Subject: como cargar en cbet Keywords: como cargar en cbet Update: 2024/6/21 11:16:38